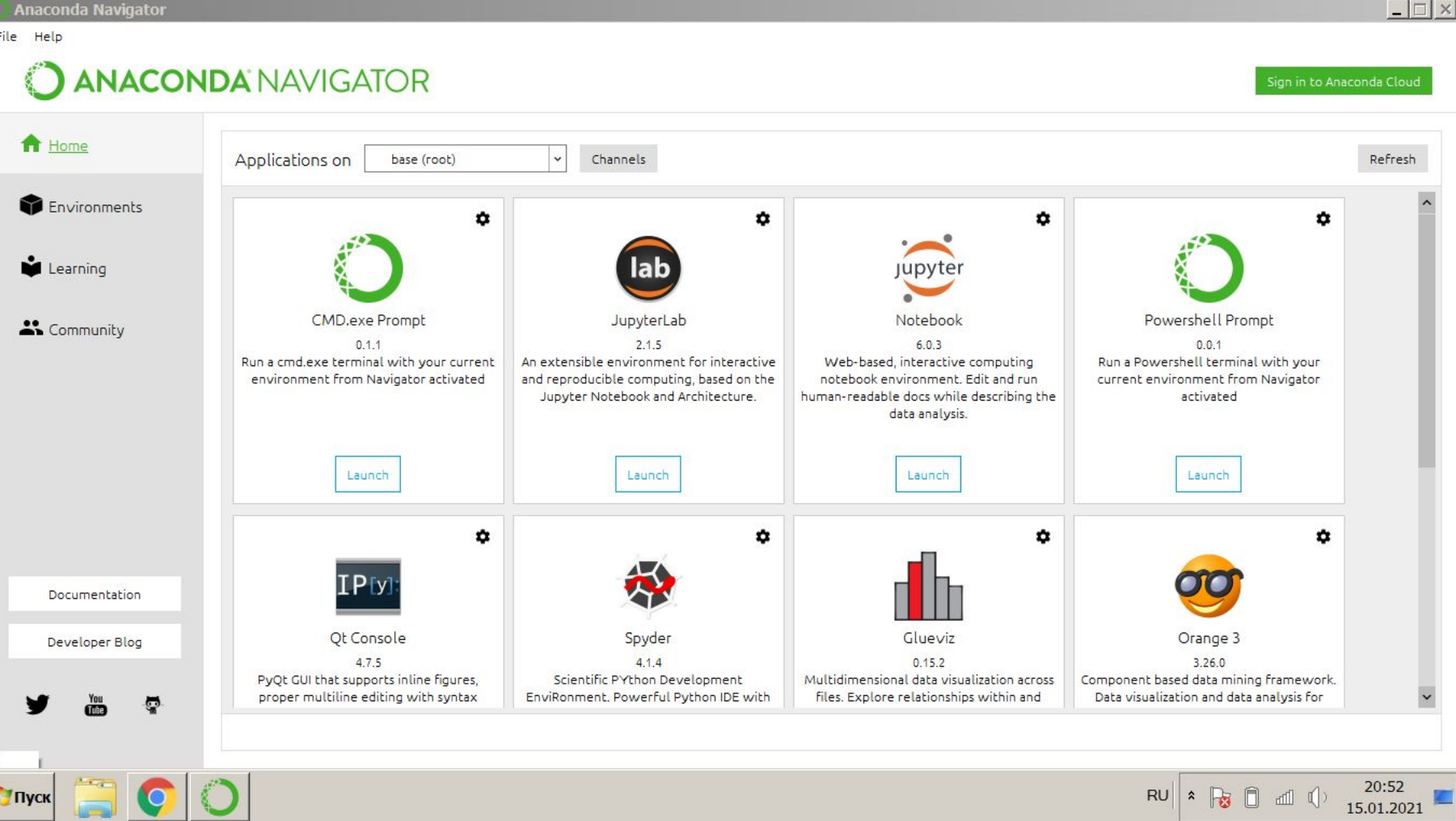

## **Spyder**

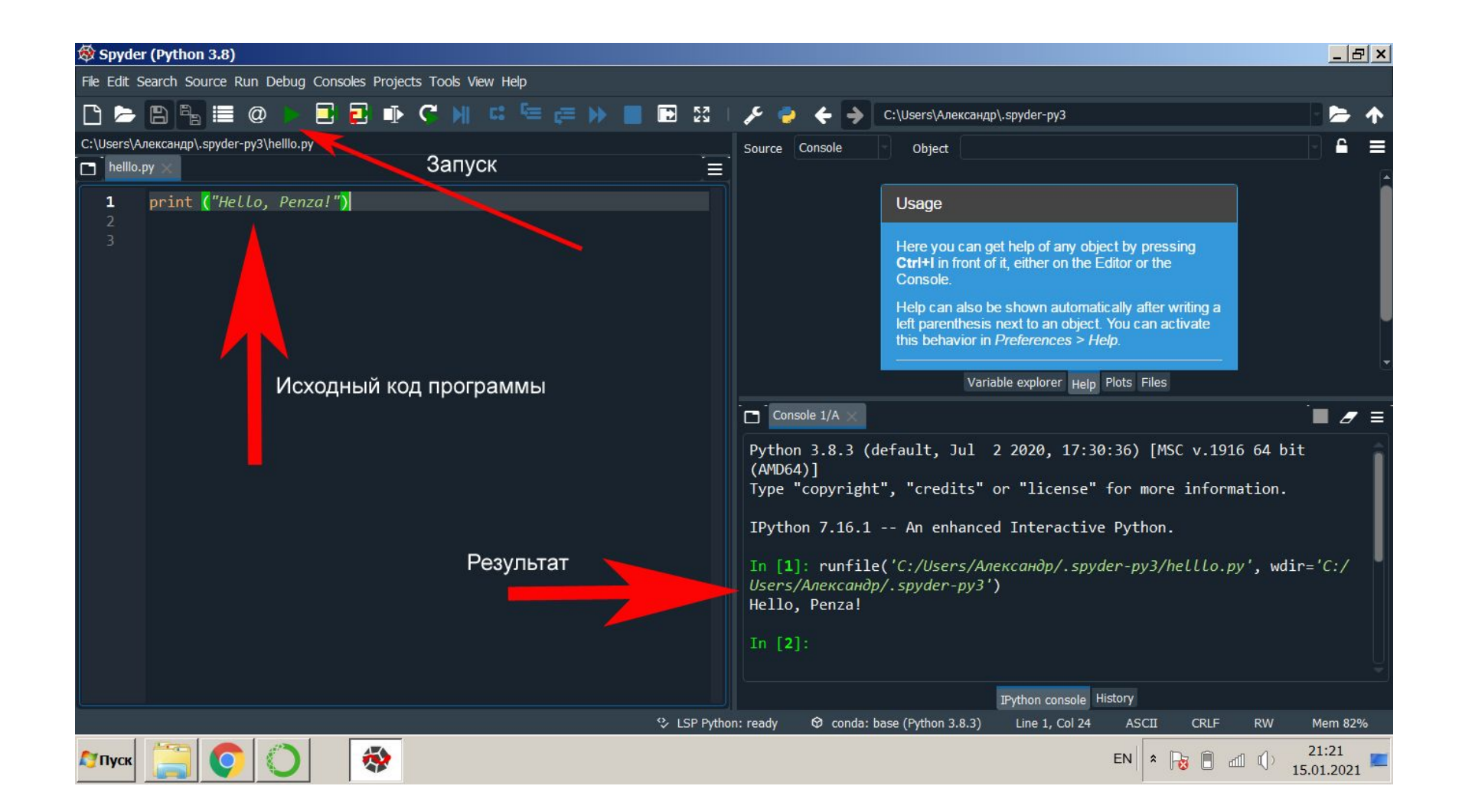

## **Jupyter Notebook (общий вид)**

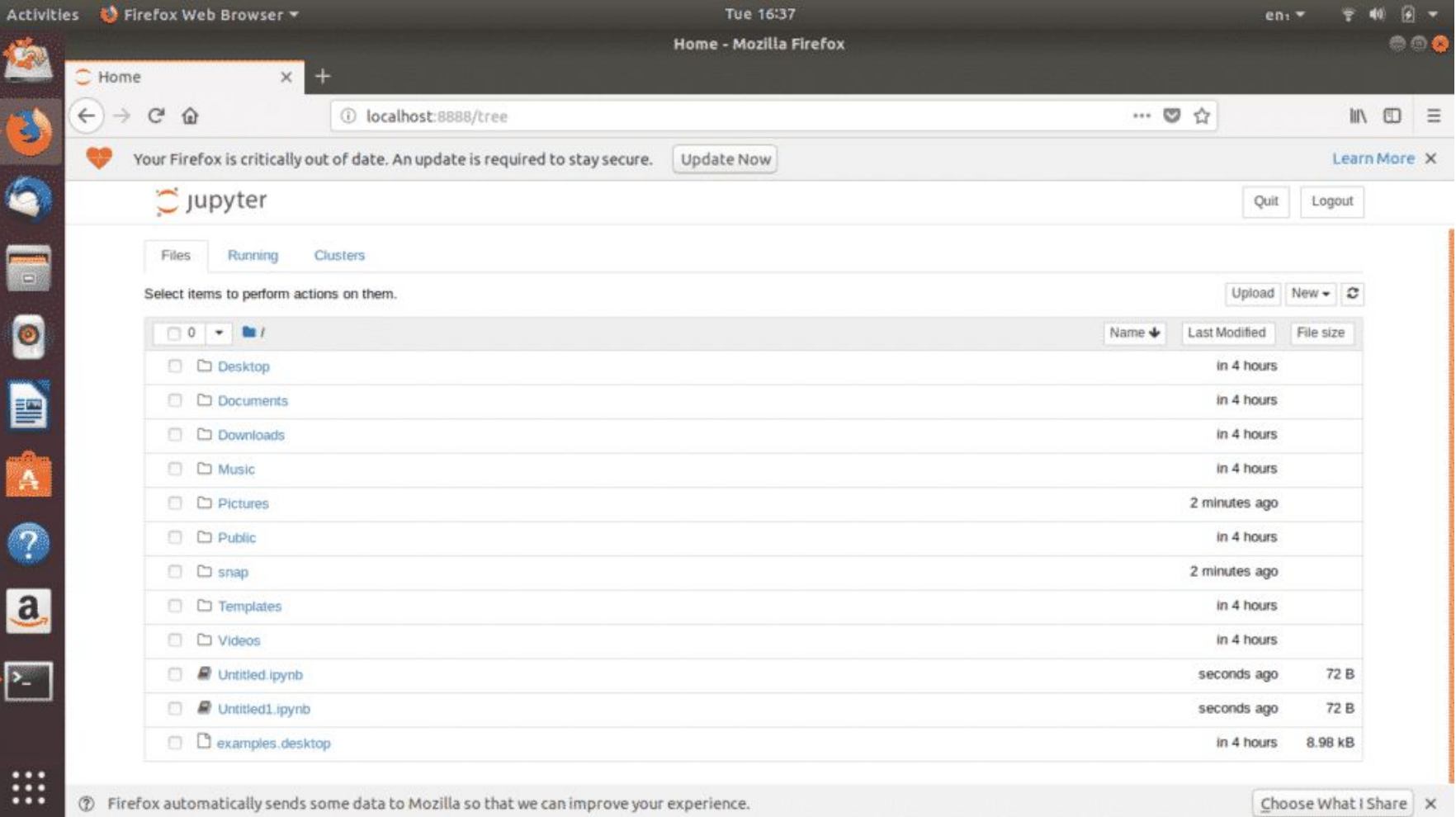

### **Jupyter Notebook (создание нового проекта)**

I

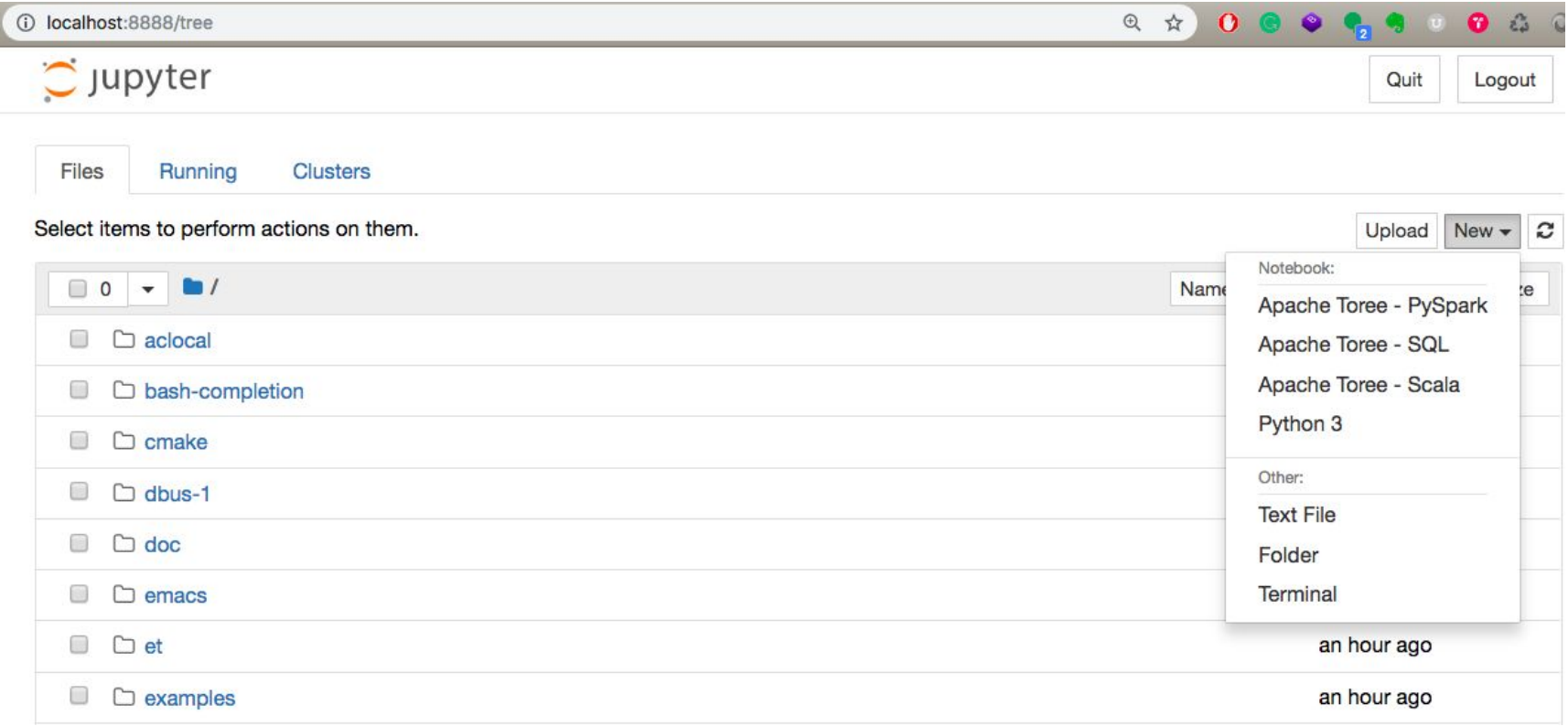

### **Jupyter Notebook (работа с notebook)**

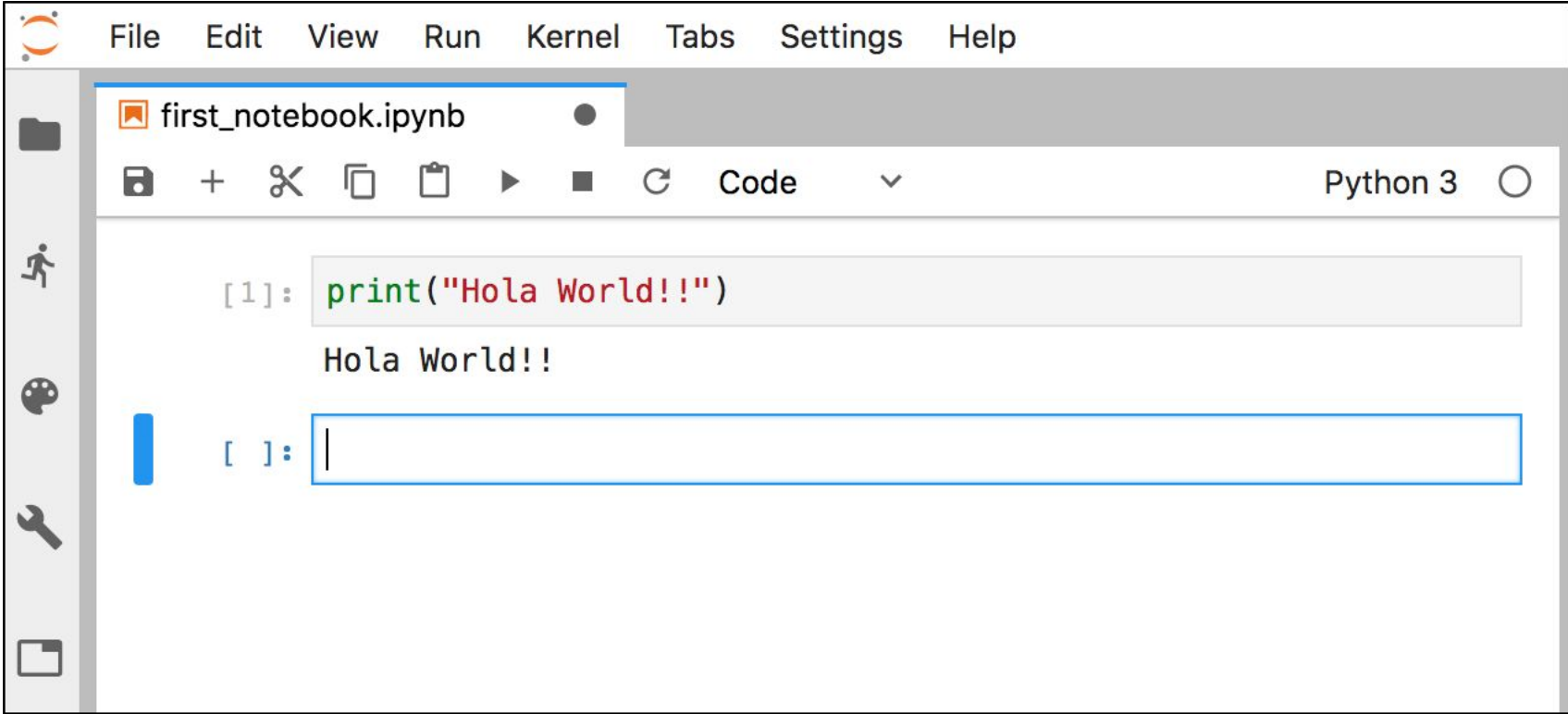

## Быстрое введение в синтаксис языка **Python**

### Арифметические операции

- Сложение: +
- Вычитание  $-$
- Умножить: \*
- Делить: /
- Делить нацело: // (например: 10//3=3)
- Остаток от деления: % (например: 10%3=1)
- Возведение в степень: \*\* (например,  $10***3=1000$
- Модуль числа  $x: abs(x)$

## **Быстрое введение в синтаксис языка Python**

#### **Типы данных**

- Наиболее распространенными типами данных в Python являются числа и строки.
- *• Числа* различают: целые int (например: 1, 100, -5); дробные float (например: 3.2, -3.2). комплексные complex.
- *• Строки*, это любые символы заключенные в кавычки (тип str). Допускаются как двойные, так и одинарные кавычки. Например: "Hello", 'Hello'.
- Существуют также другие встроенные типы (булевый, бинарные, последовательности и т.п.), информацию о которых можно найти в любом справочнике по Python.

## Быстрое введение в синтаксис языка **Python**

### Строковые операции

 $a'+'bb' = 'abb'$ 

### Комментарии

Комментарий в коде программы на Python задаются с использование символа #. Например:

# Это комментарий

х=5 # И здесь может быть комментарий

### Переменные

В языке Python не требуется специального объявления переменных и указания их типа. Переменная создается в момент первого использования. Тип определяется из контекста этого использования.

Например:

х=5 # Создается числовая переменная х, в которую записывается число 5 y="Hello" #Создается строковая переменная у со строкой "Hello"

Если нужно явно указать тип переменной, то может быть использован механизм  $\bullet$ кастинга (casting). Например,

y=str(5) # строковая переменная у со строкой "Hello"

x=int(5) # создается числовая переменная x, в которую записывается число 5

 $z = f$ loat(5) # создается числовая дробная переменная у, в которую записывается 5.0

В любой момент можно получить тип переменной с помощью функции type. Например:  $v=str(5)$ 

print  $(type(y))$  # вывод на экран тип переменной у

Имена переменных чувствительны к регистру! Например,

 $x=5$ 

 $X = "Hello"$ 

# х и X - это разные переменные

## **Операции сравнения**

- С помощью операции сравнения можно сравнить два числа, получив результат True или False. Например:
- •Больше (3>2 #Результат True);
- •Меньше (3<2 #Результат False);
- •Больше или равно (3>=2 #Результат True);
- •Меньше или равно (3<=2 #Результат False);
- •Равно (3==2 #Результат False);
- •Не равно (3!=2 #Результат True).

*Как правило, операции сравнения используются в условных конструкциях.*

#### **Операторы условия (условные конструкции)**

• Общий вид простого условия в Python следующий:

if <условие>:

<действия, выполняемые в случае истинности условия>

```
Например:
if x > y:
   print ("x больше, чем y")
```
Двоеточие и перевод строки для действий – это обязательные условия синтаксиса! Нарушение этого правила приведет к синтаксическим ошибкам.

• Условия могут быть более сложными – с двумя и более ветвями: if <условие>:

 <действия, выполняемые в случае истинности условия> else:

<действия, выполняемые в противном случае>

Например:

if x>y:

```
 print ("x больше, чем y")
```
else:

```
 print ("x меньше или равно, чем y")
```
#### **Операторы условия (условные конструкции)**

• Условие с тремя ветвями

if <условие>:

 <действия, выполняемые в случае истинности условия> elif:

 <действия, выполняемые, если первое условие не выполнено> else:

<действия, выполняемые, если все предыдущие условия не выполнены>

Например:

```
if x>y:
```

```
 print ("x больше, чем y")
```
elif x<y:

```
print ("х меньше, чем y")
```
else:

```
 print ("x равно y")
```
Обратите внимание, для использования else обязательно должна быть ветка if или elif выше!

### **Логические операции**

• Логические операции работают с логическими значениями True и False. Используются, как правила, для построения сложных логических выражений в условных операторах. В Python используется три основных логических операции:

**not** – инверсия;

- **and** логическое умножение "И" (возвращает False, если хотя бы один из операндов False);
- **or** логическое сложение "ИЛИ" (возвращает True, если хотя бы один из операндов True).
- Логические действия можно соединять друг с другом и указывать порядок выполнения операций c помощью скобок. Например:

**True and (False or True)** # Результат True

Список это сложный тип данных, позволяющий хранить несколько значений одного или разных типов. Для его создания необходимо перечислить внутри квадратных скобок [] значения через запятую. Например:

```
Names = ['Ivan', Maria', 'Alex']
Man = ['Ivan', 'Petrov', 33]
```
•Список можно изменять, добавляя новые значения с помощью метода .append(). Например: Names.append('Petr') #Результат ['Ivan', 'Maria', 'Alex', 'Petr']

•Обращение к элементам списка происходит с помощью индексов в квадратных скобках. Индексация списка начинается с 0 (индекс первого элемента списка 0). Например: Names [0] # Результат 'Ivan' Names [1] # Результат 'Maria'

•Возможна индексация с обратного конца списка! Для этого используются отрицательные индексы. Например: Names [-1] # Результат 'Petr'

• Возможно получить доступ сразу к нескольким элементам списка (так называемые, срезы или слайсы списка). Общий синтаксис среза такой:

[start:stop:step]

где, **start** – от какого элемента включительно(по умолчанию 0); **stop** – до какого элемента включительно (по умолчанию – последний элемент списка);

**step** – с каким шагом (по умолчанию - 1).

Например:

# От элемента с индексом 1 включительно до конца списка Names [1:] # Результат ['Maria', 'Alex', 'Petr']

# От начала списка до элемента с индексом 2 включительно Names [:2] # Результат ['Ivan', Maria']

# От начала до конца с шагом 2 (каждый второй элемент будет пропущен) Names  $[:2]$  # Результат  $['$ Ivan', 'Alex' $]$ 

• Удаление элементов из списка по индексу осуществляется с помощью метода **pop().** При этом удаляемый из списка элемент возвращается пользователю (то есть, этот элемент можно использовать). Если индекс в скобках не указан, то удаляется последний элемент списка.

Например:

```
student=Names.pop(2) #Результат student = 'Alex'
                        #Names= ['Ivan', 'Maria', 'Petr']
```
• Возможно удалить элемент, непосредственно указав его, с помощью метода **remove()**.

Например:

Names.remove('Ivan') #Результат Names= ['Maria', 'Petr']

• Возможна вставка элемента в список с указанием индекса (позиции), куда он должен быть вставлен. Для этого используют метод **insert()**.

Например: Names.insert(0, 'Ivan') #Результат Names= ['Ivan', 'Maria', 'Petr']

**• Копирование списка** осуществляется методом .copy(). Например:

CopyNames = Names.copy() #Результат CopyNames= ['Ivan', 'Maria', 'Petr']

**• Объединение** двух списков проще всего реализовать через операцию '+'. Например:

All = Names + CopyNames

```
#Результат All= ['Ivan', 'Maria', 'Petr', 'Ivan', 'Maria', 'Petr']
```
Другие полезные методы для работы со списками:

- .clear() удаление всех элементов списка (список остается пустым  $[$ ]);
- .count() подсчет количества элементов списка, совпадающего с заданным значением;
- .extends() добавить в конец списка заданные в параметрах набор элементов;
- .index() возвращает индекс первого элемента, совпадающего с заданным значением;
- .reverse() инверсия списка;
- .sort() сортировка списка.

## Циклы

• Как правило циклы используются для перебора коллекций значений (например, списков). Общая конструкция выглядит следующим образом:

for <переменная> in <коллекция>: <действия>

Например: for x in [1,2,3]: print  $(x * x)$ #Результат 149

## Вложенные конструкции

• Циклы и условия можно вкладывать друг в друга для получения более сложных программ. Общим критерием вложенности является отступы.

Например:

```
for x in [-1, 2, -3]:
   if x < 0:
      print (x * x)else:
      print (x)
#Результат 1 2 9
```
## **Ассоциативные типы данных (словари или дикты)**

- Ассоциативный тип данных это такая коллекция, где каждый элемент является парой **ключ-значение**. Для его создания нужно указать элементы внутри фигурных скобок. Синтаксис элемента в словаре: {ключ:значение}
- Ключами словаря могут быть строки и числа, а значениями почти что угодно – числа, строки, списки, даже другие словари! Например,

students = {'Alex':'19-VA1'} #Здесь ключ 'Alex' ассоциируется со значением '19-VA1'

 #Так мы установили связь студента с его группой Теперь обращение students ['Alex'] вернет значение '19-VA1'

• Добавление новой пары ключ-значение: students ['Maria'] = '19-VV3'

Теперь коллекция students содержит две пары: {'Alex':'19-VA1', 'Maria':'19-VV3'}

# **Итерации словарей**

• Такие коллекции могут перебираться (итерироваться) в цикле как по ключам, так и по значениям. Например,

for name in students.keys(): print (name) #Результат: 'Alex', 'Maria'

for group in students.values(): print (group) #Результат: '19-VA1', '19-VV3'